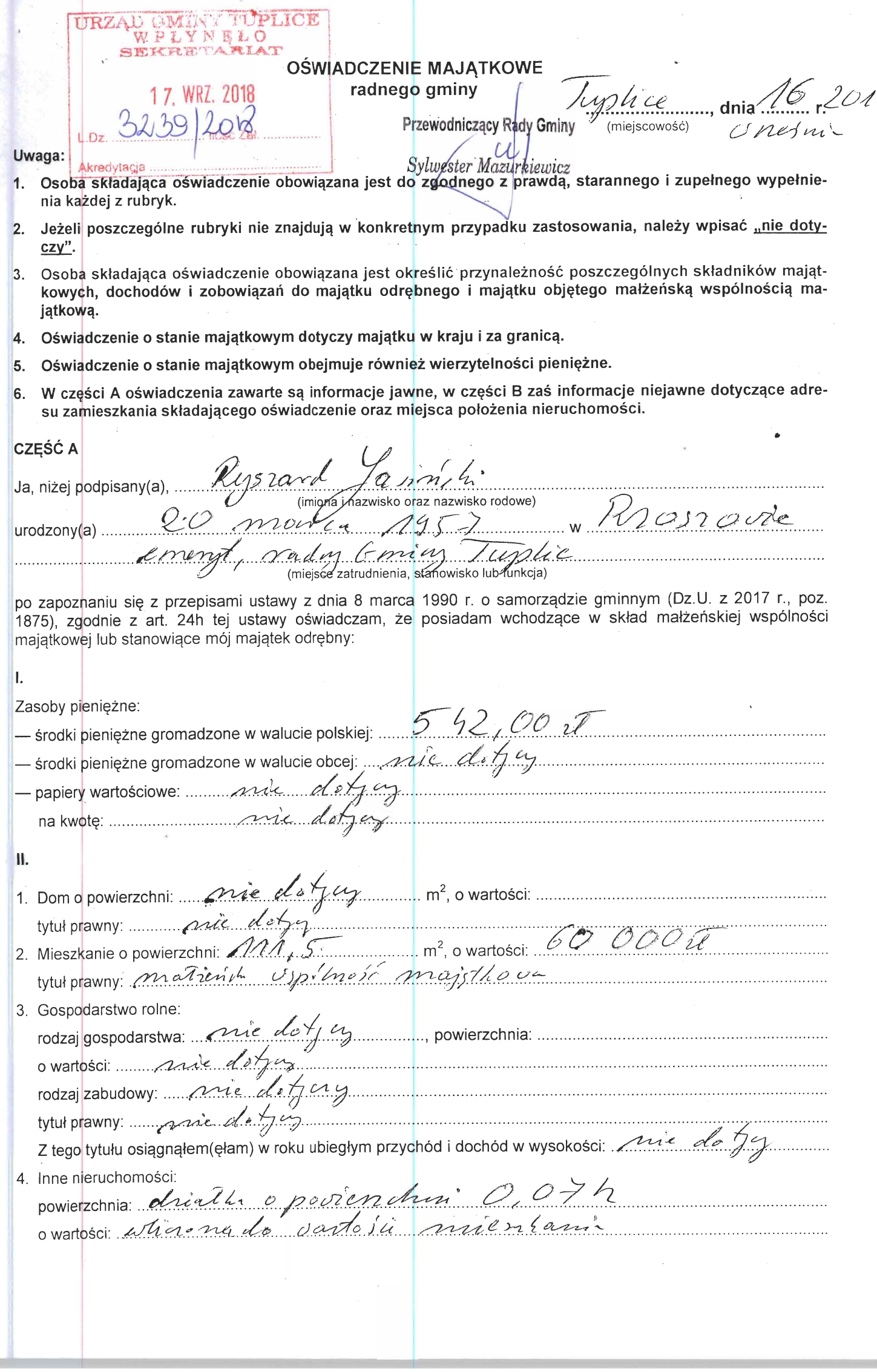

k,

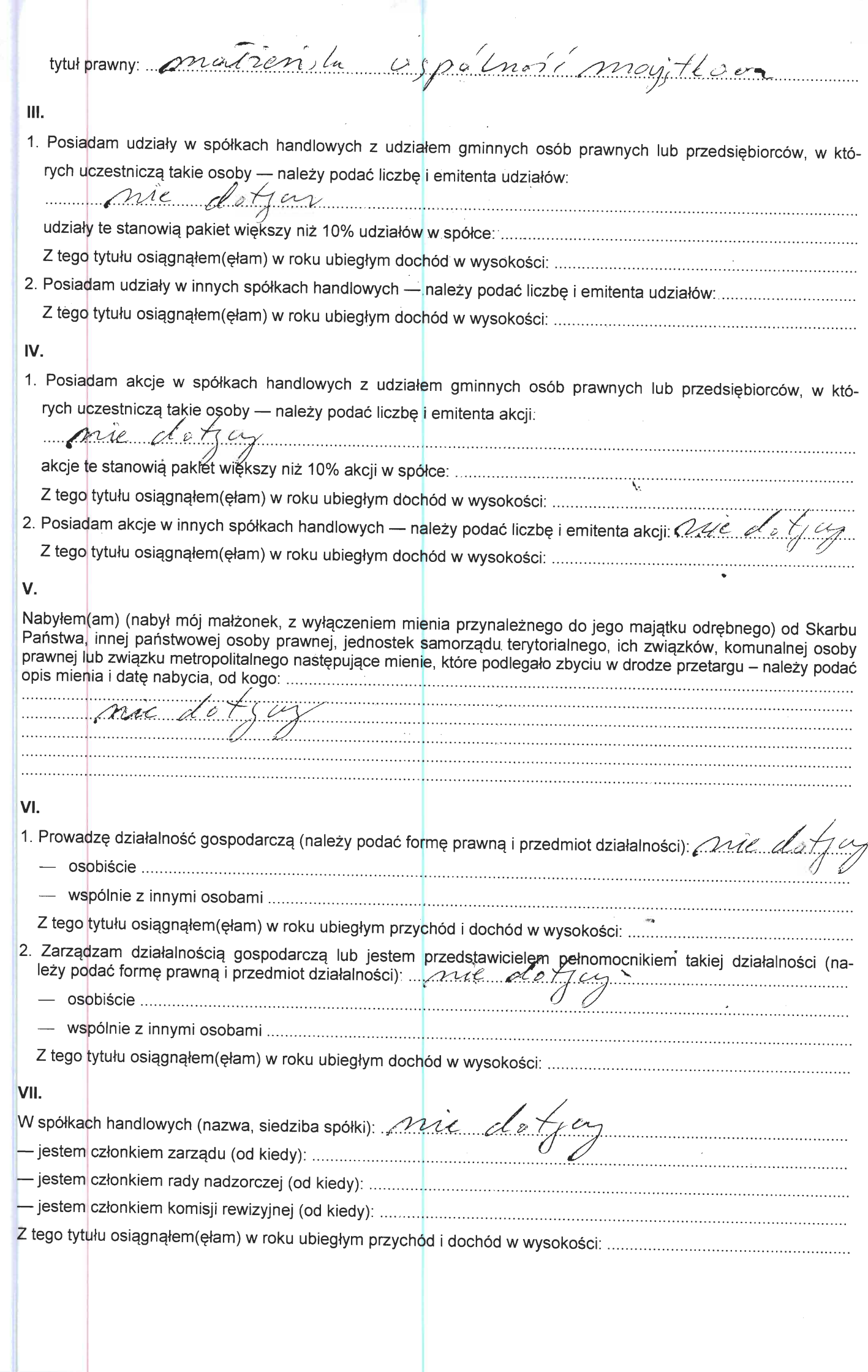

 $\mathbf{r}$ 

 $\overline{c}$ 

VIII. Inne dochody osiągane z tytułu zatrudnienia lub innej działalności zarobkowej lub zajęć, z podaniem kwot IX. Składniki mienia ruchomego o wartości powyżej 10.000 złotych (w przypadku pojazdów mechanicznych należy podać markę, model i rok produkcji):  $\ldots$  and  $\ell$  (cy  $\ldots$  material contract of the state of cy and  $\ell$  (cy  $\ldots$  X. Zobowiązania pieniężne o wartości powyżej 10.000 złotych, w tym zaciągnięte kredyty i pożyczki oraz warunki, Loudwigzama piemęzne o wanosci powyzej rolood złotych, w tym zachadymęte kredyty i pozyczki oraz warunki,<br>na jakich zostały udzielone (wobec kogo wzwiązku z jakim zdarzeniem, w jakiej wysokości):<br>na dostaliczne do do do do Powyższe oświadczenie składam świadomy(a), iż na podstawie art. 233 § 1 Kodeksu karnego za podanie nieprawdy lub zatajenie prawdy grozi kara pozbawienia wolności. Tuplice A Furnésmi 2018 Rysourd/Jasin Me